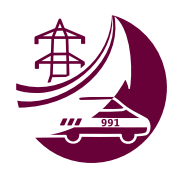

**Bezpieczna Kraina** 

Energa-Operator

## **Elektrośmieci**

Opracowanie części merytorycznej: dr Tomasz Rożek Opracowanie scenariusza i kart pracy: M. Zielińska-Miętkiewicz Konsultacja zabaw dydaktycznych, badawczych i ruchowych: A. Stankiewicz

### Grupa wiekowa

Dzieci przedszkolne oraz uczniowie I etapu edukacyjnego.

### Czas trwania zajęć

Wedle uznania nauczyciela i możliwości organizacyjnych/ percepcyjnych grupy wiekowej, z którą zajęcia są przeprowadzane (materiał może być rozłożony nawet na kilka dni lub na projekt edukacyjny).

### Cel główny

Kształtowanie nawyku wyrzucania elektrośmieci do przeznaczonych do tego pojemników.

### Cele szczegółowe

Dziecko/uczeń:

- · wie, co to są elektrośmieci i jakim znakiem są oznaczane,
- zna znak oznaczający miejsce wyrzucania elektrośmieci,
- potrafi odróżnić elektrośmieci od innych odpadów.

### Przygotowanie do zajęć

Przeanalizuj multimedialne zasoby związane z tematem (umieszczone na platformie https://bezpieczna.energa-operator.pl/) oraz wybierz ekrany z ćwiczeniami multimedialnymi odpowiednimi do wieku i możliwości dzieci, z którymi bedziesz prowadzić zajecia. Wprowadzeniem do lekcji może być animacja tematyczna z e-learningu pn. Elektrośmieci (ekran 2 - Co to są eletrośmieci, ekran 3 - Jak oznakowane są elektrośmieci, ekran 4- Jak postępować z elektrośmieciami), a wybrane ćwiczenie multimedialne może być jej uzupełnieniem (np. poprzez wprowadzenie trudnego słownictwa, podsumowanie zajęć, sprawdzenie zdobytej wiedzy, stopnia zrozumienia animacji itp.).

### Zabawy badawcze

Przygotuj materiały potrzebne do zabaw:

- · ilustracja ze znaczkiem kosza na elektrośmieci do wierszyka początkowego,
- ilustracje przedstawiające elektrośmieci/oznaczenia elektrośmieci,  $\bullet$
- ilustracje przedstawiające śmieci,  $\bullet$
- nagrania elektrodźwięków,
- szablony domów (lub szarfy), ilustracje mebli, urządzeń domowych oraz elektrośmieci,
- $\bullet$ ilustracje mebli, urządzeń domowych oraz elektrośmieci, 2 pojemniki (jeden oznaczony znakiem elektrośmieci, drugi nie), stoper.
- wszelkie dostępne materiały (mogą być to również śmieci np. stare rurki od papieru toaletowego, gazety, zużyte butelki plastikowe) do budowy Elektrośmiecioludka.

## Proponowany przebieg zajęć

- I. Rozpoczęcie zajęć (np. rytuał, zabawa integracyjna).
- II. Zabawy dydaktyczne.
- III. Wybrane ćwiczenia i zabawy z wykorzystaniem multimediów.
- IV. Zabawy ruchowe.
- V. Kącik plastyczny.
- VI. Zakończenie zajęć.

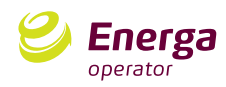

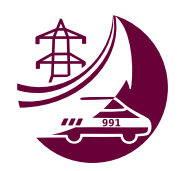

Bezpieczna Kraina Energa-Operator

Elektrośmieci

#### I. **Rozpoczęcie zajęć**

#### Zabawa animacyina.

Naucz dzieci rymowanki. Podczas mówienia pokaż im znak oznaczający miejsce wyrzucania elektrośmieci. Możesz wcześniej rozdać dzieciom ilustracje z przedmiotami, o których mowa w rymowance. Zabawa będzie podwójna dzieci będą reagować na tekst mówiony, podnosząc odpowiedni obrazek w odpowiednim momencie. Tekst musi być wtedy czytany w takim tempie, by dzieci zdążyły zareagować (tak też go zapisano).

Wiedzą o tym nawet dzieci, Czymże są elektrośmieci: telefonv i żarówki. odkurzacze i lodówki. i żelazka, *i* tostery, pralki oraz komputery. I baterie stare wszelkie! (czy malutkie, czy te wielkie)

Od dziś nawyk taki mamy: Madrze się ich pozbywamy! Znaczek ten nam pokazuje. Gdzie ich miejsce się znajduje.

A.Stankiewicz, M. Zielińska-Miętkiewicz

Na koniec przedstaw dzieciom temat dzisiejszych zajęć.

### II. Zabawy dydaktyczne

### Elektroporządki

- · Ukryj w różnych miejscach w sali zestaw wydrukowanych ilustracji przedstawiających śmieci (w tym elektrośmieci).
- · Dzieci można podzielić na drużyny szukanie na sygnał, na czas.
- · Gdy odnajdziecie już wszystkie elementy, można oszacować, kto zebrał wiecej (lub która drużyna zebrała wiecej). Niech każdy (lub każda drużyna) przedstawi, co udało się znaleźć i do czego to służyło.
- Wygrywa nie ta grupa, która zebrała więcej śmieci, tylko ta, która zebrała w określonym czasie więcej elektrośmieci, pozostałe wyrzucając do innego pojemnika.

Na koniec przypomnij dzieciom temat dzisiejszych zajęć.

#### Elektrodźwięki

- · Przygotuj nagrania sprzętów, które po zużyciu będą podlegały utylizacji jako elektrośmieci (pralka, telefon komórkowy, radio, tv i inne, które wydają charakterystyczny dźwięk).
- · Włączaj poszczególne dźwięki, dzieci je poznają ćwiczenie słuchowe.
- Po rozpoznaniu mogą spróbować naśladować dany dźwięk.

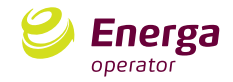

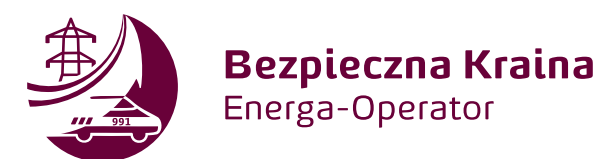

## **Elektrośmieci**

Opracowanie części merytorycznej: dr Tomasz Rożek Opracowanie scenariusza i kart pracy: M. Zielińska-Miętkiewicz Konsultacja zabaw dydaktycznych, badawczych i ruchowych: A. Stankiewicz

### **III. Materiał multimedialny**

- Poproś dzieci, aby usiadły wygodnie przed tablica interaktywną, rzutnikiem lub komputerem.
- · Odtwarzaj wybrane wcześniej ekrany z animacjami i ćwiczeniami multimedialnymi. Rzeczy niezrozumiałe wyjaśniajcie wspólnie.
- · Materiału interaktywnego jest dużo można go rozłożyć na kilka zajęć.
- · Čwiczenia multimedialne, jak i propozycje zabaw zostały przygotowane z myślą o dzieciach w wieku wczesnoszkolnym i starszym przedszkolnym, jednak poziom ćwiczeń na poszczególnych ekranach jest dość zróżnicowany. Przed rozpoczęciem zajęć upewnij się, że jest on dopasowany do wieku dzieci, z którymi pracujesz. Wybierz te ekrany, który będą dla Twojej grupy optymalne.

### **IV. Zabawy ruchowe**

### Porządki w sali

Z jednej strony sali przygotuj domy (zrób je za pomocą szarfy lub narysowanych konturów na szarym papierze – tyle domków, ile będzie grup). W każdym domu rozłóż ilustracje przedstawiające różne meble oraz urządzenia domowe (elektrośmieci oraz przedmioty nie będące elektrośmieciami). Podziel dzieci na kilkuosobowe grupy. Grupy siadają z przeciwnej strony sali niż domy. Koło nich stają kosze z oznaczeniem elektrośmieci.

Pierwsze osoby z grupy biegną, wybierają jedną ilustrację, zabierają ją ze sobą i wyrzucają do kosza.

Gdy wyrzucą, do domu biegnie następna osoba.

Wyścigi wygrywa grupa, która jako pierwsza "posprząta" swój dom z elektrośmieci.

Możesz urozmaicić wyścigi i zadawać dzieciom utrudnienia (bieg tyłem, bieg na czworaka, skakanie na jednej nodze).

### Elektrośmieci? Akcja - utylizacja!

Przygotuj kosz (pojemnik) z ilustracjami elektrośmieci oraz innych przedmiotów nie będących elektrośmieciami. Po przeciwnych stronach sali postaw dwa pojemniki - jeden oznaczony jako elektrośmieci, drugi nie. Dzieci ustawiają się przed Tobą w rzędzie. Gdy włączysz stoper (zdecyduj, ile czasu będzie potrzebne, w zależności od liczby i wieku dzieci), pierwsze dziecko podbiega do Ciebie, losuje ilustrację, biegnie wyrzucić ją do właściwego kosza i staje na końcu rzędu. Kiedy do rzędu dobiegnie kolejna osoba, osoba stojąca teraz jako pierwsza podbiega do Ciebie i losuje kolejna ilustrację. Zobaczcie, czy uda się posprzątać wszystko w wybranym czasie. Powtórzcie zabawę kilka razy.

### V. Zabawa plastyczna

### Elektrośmiecioludek

Przygotujcie duży karton i ilustracje przedstawiające elektrośmieci (np. z darmowych gazetek sklepów ze sprzętem elektronicznym). Naklejcie ilustracje na karton. To będzie tułów Elektrośmiecioludka.

Następnie z dostępnych materiałów (mogą być to również śmieci – np. stare rurki od papieru toaletowego, gazety, zużyte butelki plastikowe) stwórzcie resztę jego ciała. Ozdóbcie go najpiękniej, jak potraficie.

Pamietaicie, aby podczas tworzenia zostawić w Elektrośmiecioludku otwór do wrzucania starych baterii i innych drobnych elektrośmieci. To może być klasowy zbieracz takich odpadków. Opróżniać go można, wychodząc na spacer (i szukając pojemników na elektrośmieci).

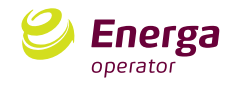

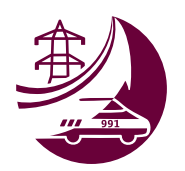

Bezpieczna Kraina

Energa-Operator

# **Elektrośmieci**

Opracowanie części merytorycznej: dr Tomasz Rożek Opracowanie scenariusza i kart pracy: M. Zielińska-Miętkiewicz Konsultacja zabaw dydaktycznych, badawczych i ruchowych: A. Stankiewicz

## VI. Zakończenie zajęć

- · Na zakończenie powtórzcie rymowankę poznaną na początku zajęć.
- Zapytaj dzieci, co je dziś zdziwiło najbardziej? Co było dla nich całkiem nowego?
- Podziękuj dzieciom za wspólną zabawę i naukę, pochwal je za wkład i zaangażowanie.  $\bullet$  .
- Jeśli macie jeszcze czas, zorganizuj zabawy stolikowe "metodą stacji" kilka gier stolikowych znajdziesz w materiałach dodatkowych.
- Wrecz dzieciom wydruki do domu, np. gry do grania z domownikami bedzie to okazja, by mogły opowiedzieć, czego sie dziś nauczyły lub nauczyć domowników czegoś nowego.

## Aktywności dodatkowe

### Elektrośmieci w domu

Zrób listę domowych sprzętów, które w przyszłości, gdy się zepsują, będą elektrośmieciami. Porozmawiaj z rodzicami albo nauczycielami, gdzie najbliżej w Twojej okolicy znajdują się pojemniki na elektrośmieci.

### Zbiórka elektrośmieci

Zorganizujcie w szkole/przedszkolu zbiórkę elektrośmieci (np. baterii, telefonów). Możecie do niej wykorzystać Elektrośmiecioludka.

## **Materiały dodatkowe**

Nauczycielu, karty pracy mogą służyć do:

- ozdoby sali,
- · organizacji zajęć różnego typu (np. plastyczne),
- · organizacji metody stacji (różne gry stolikowe w mniejszych grupach, później zamiana stolika)
- · lub przeniesienia tematu do domu np. zachecenia do opowiedzenia, czego się dziś nauczyłem można to zrobić. grając z kimś z domowników w dobble lub Piotrusia.

Od Ciebie zależy, jaka forma wykorzystania materiałów jest dla Twojej grupy najlepsza.

## Załaczniki

- Karta pracy 1 rymowanka i ilustracje elektrośmieci
- Karta pracy 2 gra domino
- · Karta pracy 3 gra Piotruś

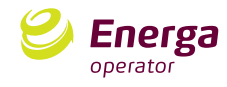